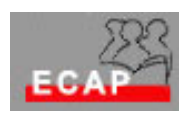

Esercizio 5.1

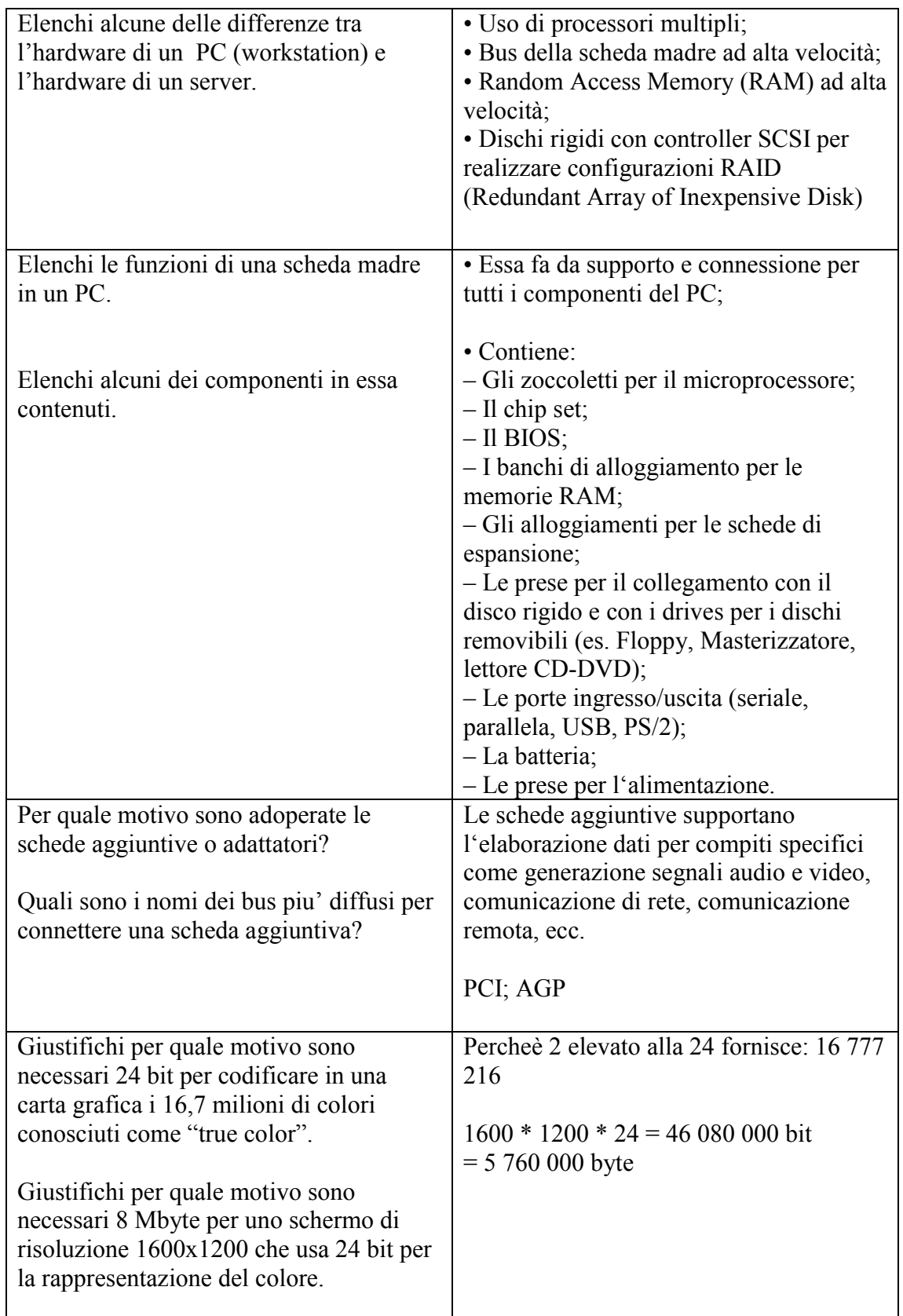

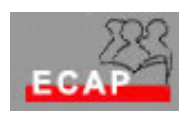

Esercizio 5.2

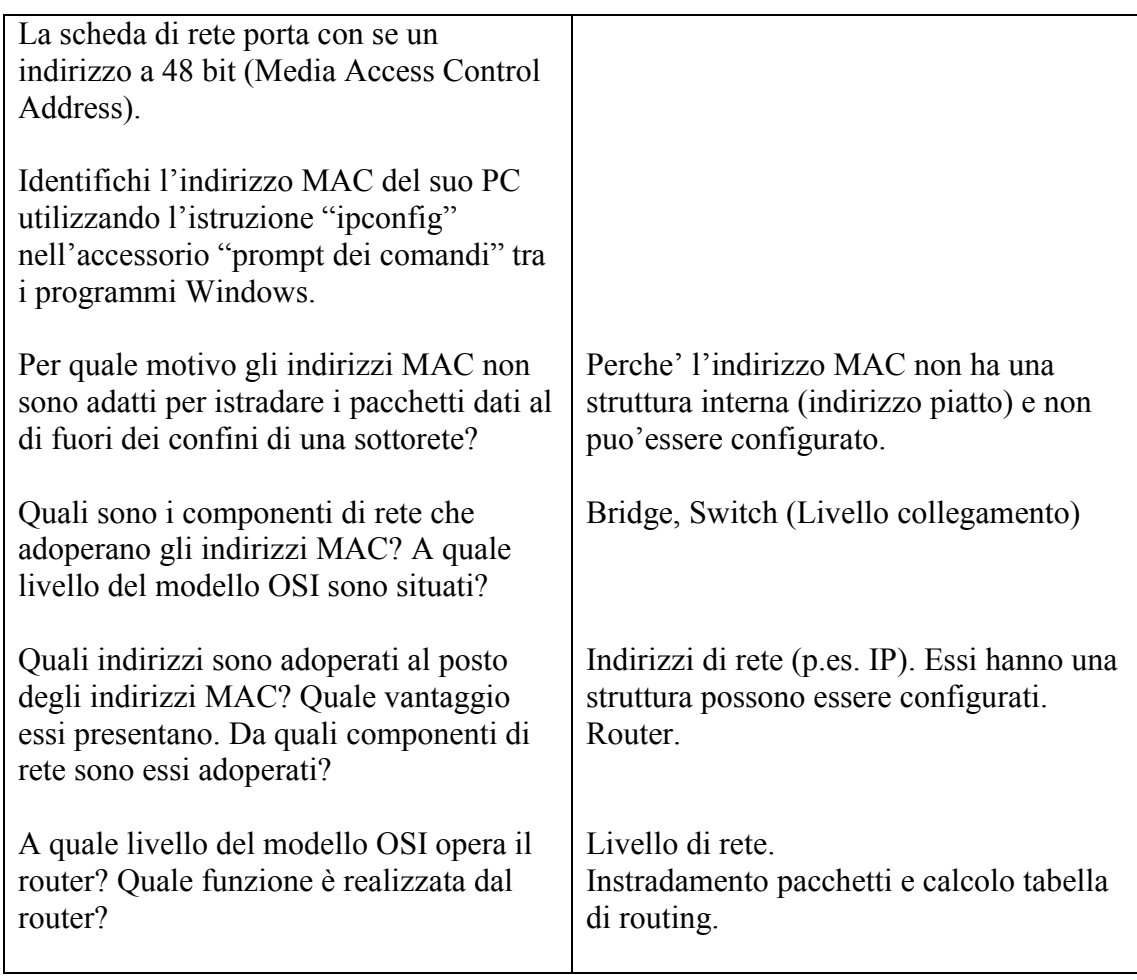

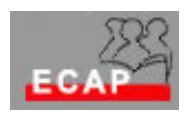

Esercizio 5.3

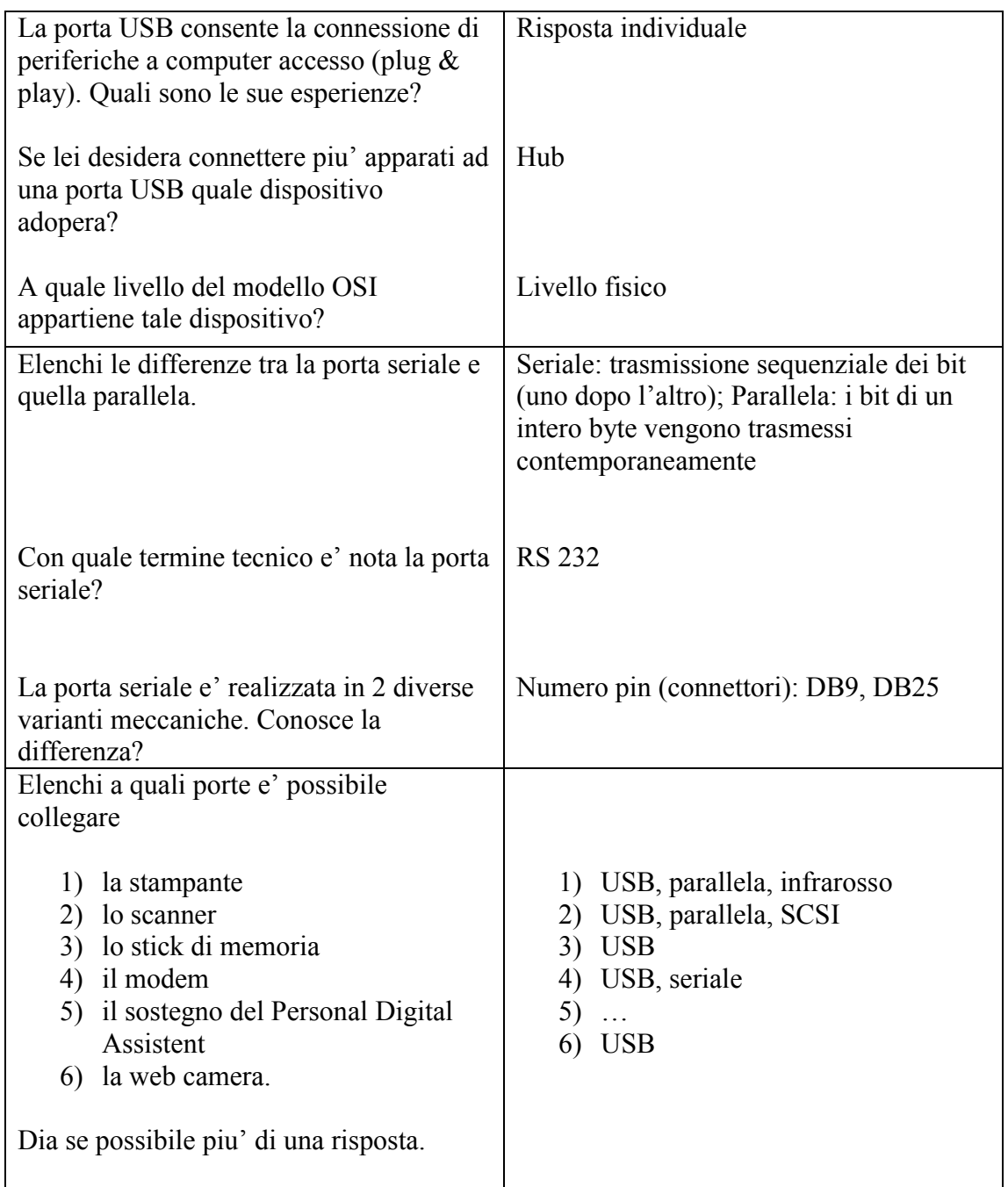